## <個人インターネットバンキングサービス> お客さまに実施していただくセキュリティ対策

ワンタイムパスワード (無料)の導入

・ワンタイムパスワードを導入してください(導入可能環境でない場合を除きます)。

※ アプリのダウンロードにかかる通信料はお客様負担となります。

不正送金対策ソフト「フィッシュウォール」(無料)の導入

・当組合ホームページよりダウンロードのうえ、ご利用ください。

セキュリティソフトの導入

・パソコンには、必ずセキュリティソフトを導入し、最新版への更新をお願いします。

・パソコンがウィルスに感染していないことを定期的にご確認ください。

ソフトウェアは最新の状態に

- ・OSやブラウザ等の各種ソフトウェアは常に最新の状態に更新してください。
- ・提供元のサポート期限が経過したソフトウェアはウィルス等の感染や、悪意のある 攻撃を受ける可能性が高いため使用しないでください。

安全なパソコン環境でご利用ください

- ・インターネットカフェ等自分の管理しないパソコンや外出先の公衆無線LAN回線を 使ってのログインをしないでください。
- ・インターネットバンキングと、他のウェブサイトを同時に利用しないでください。
- ・使わないときはできるだけパソコンや無線LANルータ等の電源を切ってください。
- ・パソコンでファイル交換ソフトを利用しないでください。 パソコン内の情報が流出する恐れがあります。
- ・心あたりのないメールやファイルは開かないでください。 また、不審なWEBサイトにはアクセスしないでください。

1 / 3 ページ

パスワード等(ログインID・パスワード)の厳正な管理

- ・他のインターネットサービスと同一のパスワードや生年月日等、類推されやすい パスワード等を使用しないでください。
- ・パスワード等の入力はソフトウェアキーボードをご利用ください。
- ・当組合職員や警察官等が電話やメール等でパスワード等をお尋ねすることは絶対に ありませんので、他人には教えないようご注意ください。
- ・パスワード等を記録する書類は第三者の目に触れないよう厳重に保管してください。 また、パスワード等をパソコンや携帯電話等に保存しないでください。

振込通知メール、利用履歴は必ずご確認ください

- ・メールの宛先を携帯電話等に設定し、いつでも不正アクセスが検知できるようにして ください。
- ・メールアドレスを変更された場合、必ずインターネットバンキングの「利用者管理」 で変更登録をおこなってください。
- ・メール着信拒否設定等によりメール受信できない場合は、設定を変更してください。 (振込等確認メールのメールアドレス info25490005@webcenter.anser.or.jp )
- ・インターネットバンキングのご利用の有無にかかわらず、利用履歴等を確認し、身に 覚えのない振込や不正なアクセスがないかを定期的に確認してください。

## その他、ご対応いただきたい項目

- ・振込限度額を必要な範囲内でできるだけ低く設定してください。 振込限度額は、お客様の操作により変更が可能です。
- ※ 限度額を引下げる場合は操作完了後即時に変更されますが、引上げる場合は3日後の 変更となります。

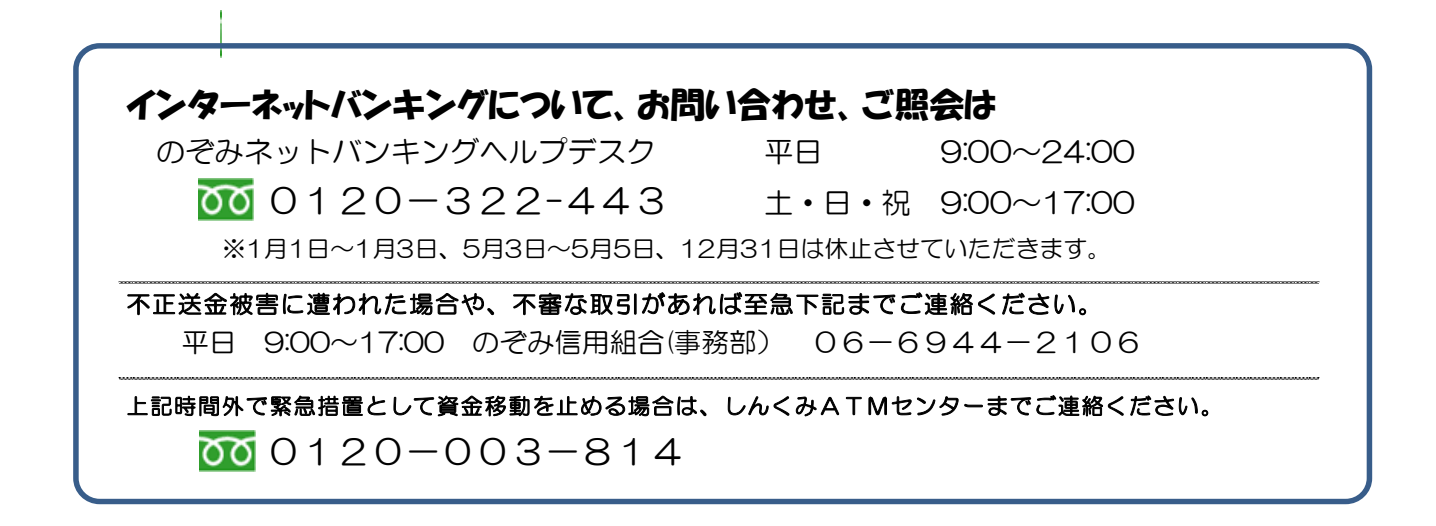

~個人インターネットバンキングサービス~ 「ワンタイムパスワード」のご案内

<1>ワンタイムパスワードとは?

ワンタイムパスワードとは一度しか使うことのできない使い捨てのパスワードです。 ワンタイムパスワードは1分ごとに自動的に変更され、変更後はそのパスワードは無効とな ることから、セキュリティレベルが高くなります。

<2>ワンタイムパスワードの利用に必要なものは?

スマートフォンのご利用が必須となりますが、機種によりご利用できない場合がございます。 詳しくは当組合ホームページにて 「インターネットバンキング」 → 「ご利用可能環境につ いて」をご覧ください。

<3>ワンタイムパスワードの注意点

① ワンタイムパスワードアプリは、現在の時刻をパスワードの生成に使用するため、スマート フォンの日時を正しく設定してください。

設定方法につきましては、スマートフォンに付属の取扱説明書をご確認ください。

- ② スマートフォンに迷惑メールの設定をされている場合は、「nozomi@otp-auth.net」を受信可 能にしてください。
- ③ ワンタイムパスワードを入力するタイミングは、インターネットバンキングサービスの操作を パソコンでおこなう場合とスマートフォン専用画面でおこなう場合で異なります。

・パソコンは振込振替、収納、登録情報の変更等で必要ですがログイン時は不要です。

・スマートフォン専用画面では、ログイン時のみ必要となります。

※ 上記以外でワンタイムパスワードの入力を求められた場合は、ワンタイムパスワードの詐 取を狙った偽サイト等の可能性があります。絶対に入力せず、当組合までご連絡ください。

※ ワンタイムパスワードのご利用が無い場合の振込については、下表のとおり当日扱いの停止と1日あたりの振込限度額を20万円とさせていただきます。

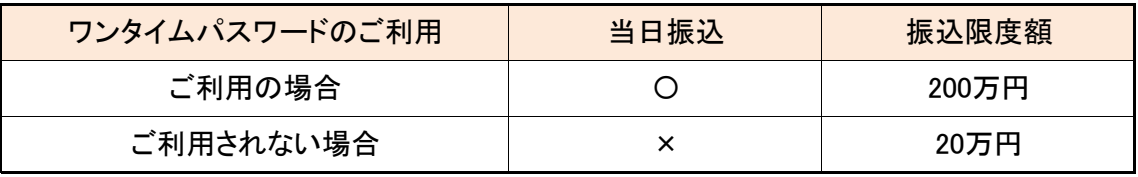

※ ワンタイムパスワードの利用解除をすると、解除前の振込限度額が20万円超の場合は自 動的に20万円に引下がります。再度ワンタイムパスワードを利用される場合、振込限度額 の引上げにはお客様の変更操作が必要となります(限度額は操作の3日後に変更されます)。